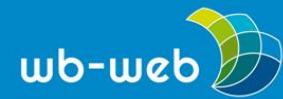

*[wb-web.de](http://wb-web.de/)*

**HANDLUNGSANLEITUNG**

# **"Das-geht-nicht!"**

**Teilnehmerinnen und Teilnehmer haben manchmal ein "Ja, klingt gut, geht aber nicht…" im Kopf, während sie Ihren Ausführungen lauschen. Werden diese Widerstände nicht ausgesprochen und bewusst thematisiert, besteht die Gefahr, dass die Teilnehmenden sich nur noch darauf konzentrieren oder ganz abschalten. Mit der "Das-geht-nicht!"-Übung können Sie eine konstruktive Auseinandersetzung mit möglichen Schwierigkeiten fördern.**

**Ziel:** Transfer, Anschlussfähigkeit des Wissens sichern, Widerstände transparent machen und lösen

**Benötigtes Material:** Transferblatt, z.B. "Tat-Wirkungsbogen"

**Dauer:** 25–30 Minuten, je nach Sozialform (Tandem, Gruppe, Plenum)

# **Beschreibung**

# **1. Schritt**

Die Teilnehmenden werden aufgefordert, möglichst viele Gründe zu nennen, warum sich das Gehörte bei Ihnen nicht umsetzen lässt oder welche Schwierigkeiten beim Umsetzen zu erwarten sind. Das kann zu zweit, zu dritt oder durch Zurufen im Plenum geschehen. Es darf dabei gerne übertrieben und auch gelacht werden!

# **2. Schritt**

In einem zweiten Schritt sollen dann für ausgewählte Umsetzungshürden konstruktive Lösungen gefunden werden. Und zwar nicht von demjenigen, der die Hürde geschildert hat, sondern vom Gegenüber (bei Tandemarbeit) bzw. den anderen Gruppenmitgliedern (bei Gruppen- oder Plenumsarbeit). Die Person, die das Problem genannt hat, hört zunächst zu und bewertet für sich diese Lösungen. Das muss nicht mit dem Partner oder der Kleingruppe diskutiert werden. Machbare Lösungen sollten notiert werden.

Ziel der Übung ist es, dass jede Teilnehmerin für mindestens eine von ihr genannte Hürde eine konstruktive Lösung gefunden hat. Diese sollte sie wiederum anschließend kurz auf einem Transferblatt, z.B. einem "Tat-Wirkungsbogen" oder auf einen zu Beginn des Seminars eingeführten "Merkzettel" notieren.

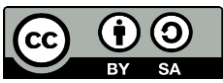

Dieses Material steht unter der Creative-Commons-Lizenz Namensnennung – Weitergabe unter gleichen Bedingungen 3.0. Um eine Kopie dieser Lizenz zu sehen, besuchen Sie <http://creativecommons.org/licenses/by-sa/3.0/de/>

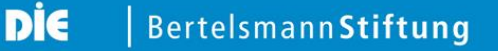

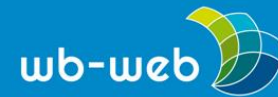

### **Nutzen**

Durch diese Übung werden innere Widerstände der Teilnehmenden konstruktiv genutzt. Das gedankliche Vorwegnehmen von möglichen Schwierigkeiten erhöht die Wahrscheinlichkeit, dass in der Praxis mit dieser Schwierigkeit erfolgreich umgegangen werden kann.

Weiterhin wird manchmal eingesehen, dass "Killer-Phrasen" wie "Das geht in der Praxis nicht" oder "Das geht bei uns nicht" wenig zielführend sind.

Vielleicht ist es sogar eine Anregung, sich mit dem eigenen Kommunikationsverhalten auseinanderzusetzen.

Zudem wird das Seminar dadurch aufgelockert, dass die Teilnehmenden stärker beteiligt und die Aufmerksamkeit erhöht wird.

### **Tipps**

Die Zeit unbedingt begrenzen, damit nicht zu viel "gemeckert" wird. Vorschlag: ca. zehn Minuten für den ersten Übungsteil, 15 Minuten für den zweiten (Zeitbedarf ist stark abhängig vom "Problempotenzial" des Seminarinhalts).

Darauf achten, dass die Übung "augenzwinkernd" angekündigt wird und der Nutzen der Übung den Teilnehmenden vorab klar ist. Es sollte keine negative Stimmung unter den Teilnehmenden entstehen, sondern möglichst Spaß machen und als Hilfestellung empfunden werden. Ein kleiner Überraschungseffekt nach Ankündigung der Übung ist übrigens durchaus gewollt – daher nicht vom anfänglichen Zögern der Teilnehmenden irritieren lassen!

## **Vorsicht**

Die Übung lässt sich auch spontan einsetzen, wenn man Widerstände in der Gruppe spürt. Vorsicht ist allerdings geboten: Die Methode zieht Widerstände teilweise ins Absurde. Man sollte sie nicht einsetzen, wenn sich die Fronten schon verhärtet haben.

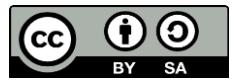

Dieses Material steht unter der Creative-Commons-Lizenz Namensnennung – Weitergabe unter gleichen Bedingungen 3.0. Um eine Kopie dieser Lizenz zu sehen, besuchen Sie <http://creativecommons.org/licenses/by-sa/3.0/de/>